# ORDINATEUR et troubles DYS

**Qu'est-ce que l'ordinateur peut apporter à un élève DYS ?**

### **L'AUTONOMIE !**

#### **DYSGRAPHIE**

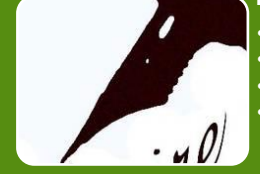

•dactylographier au lieu d'écrire manuellement •tracer, faire des schémas, des graphiques •colorier •effacer, corriger

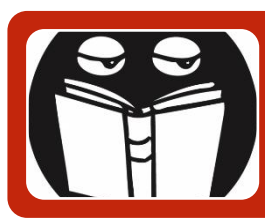

#### **DYSLEXIE, DYSORTHOGRAPHIE, DYSPHASIE**

•lecture vocale •agrandir les textes, zoomer, changer la police, fluorer •prédiction orthographique, correcteur d'orthographe •dictée vocale •dictionnaire visuel, synonymes etc...

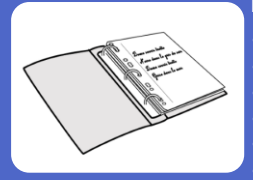

**DYSPRAXIE, TDAH, ORGANISATION, GESTION du TEMPS** •classeur virtuel sans manipulation manuelle •manuels numériques, cours numériques, pas de risque de perte ou d'oubli •calendrier, journal de classe en ligne •to do list •mémo de procédures, rappels

•time timer, relance attentionnelle

# Les logiciels

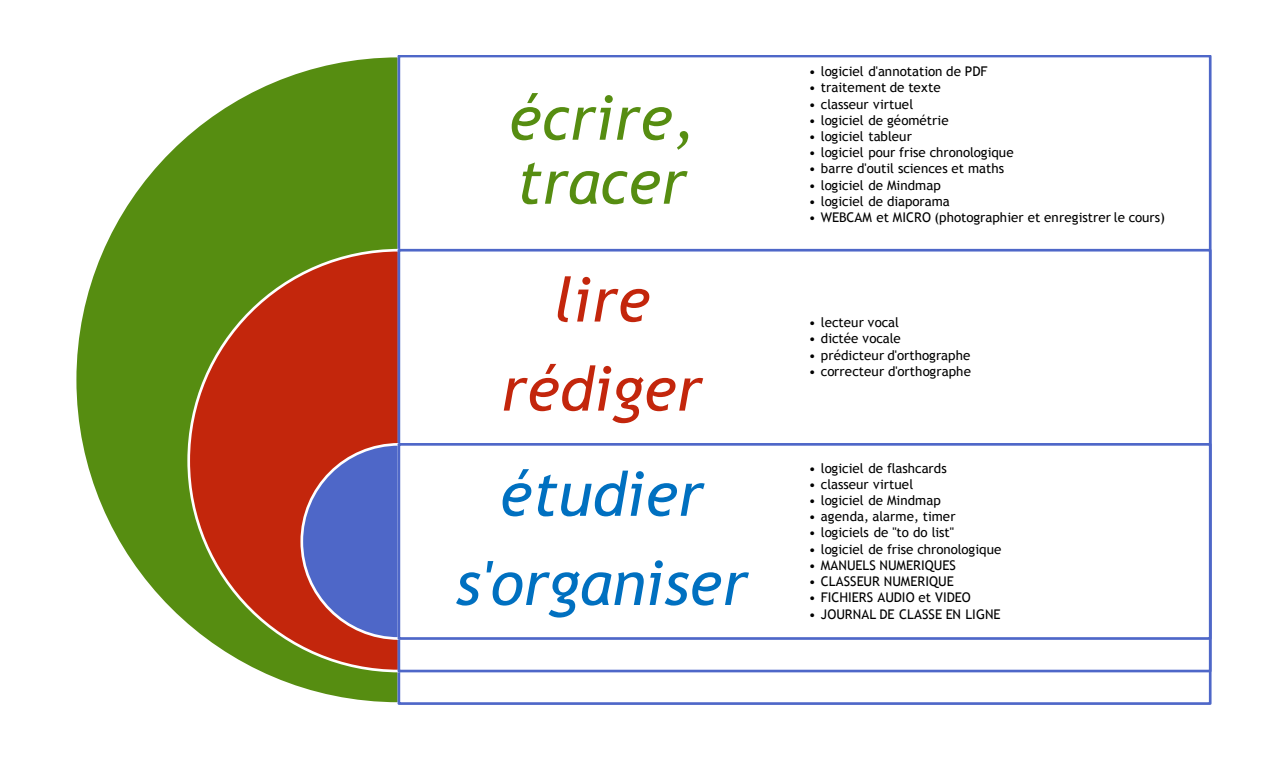

# Périphériques et connexions

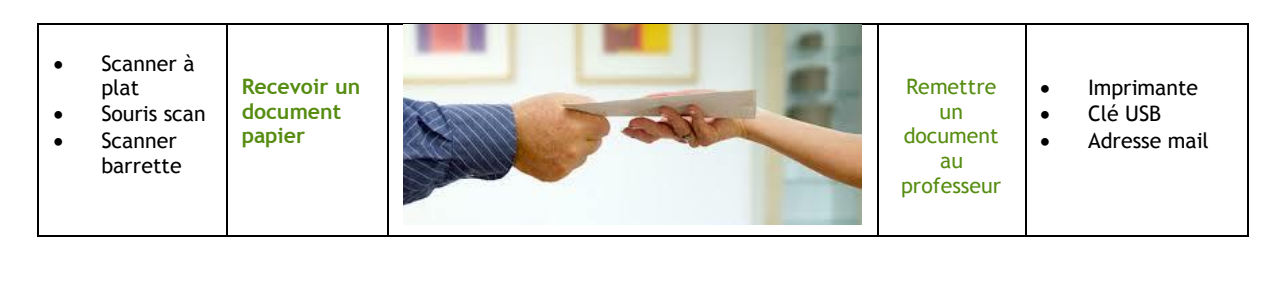

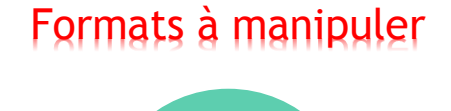

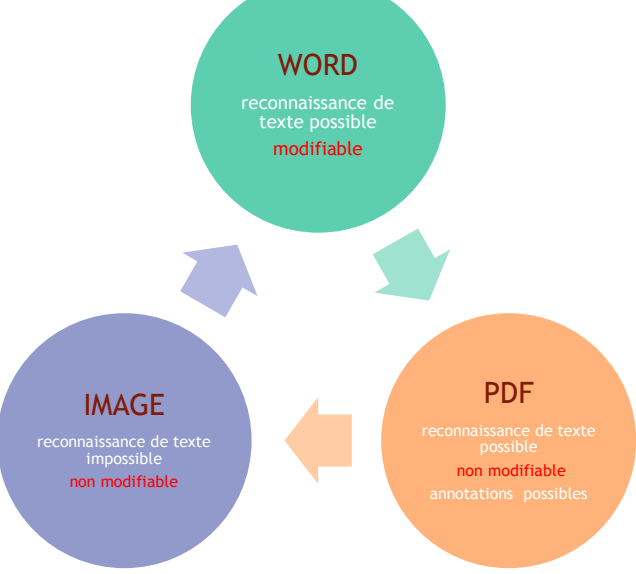

# **Situations**

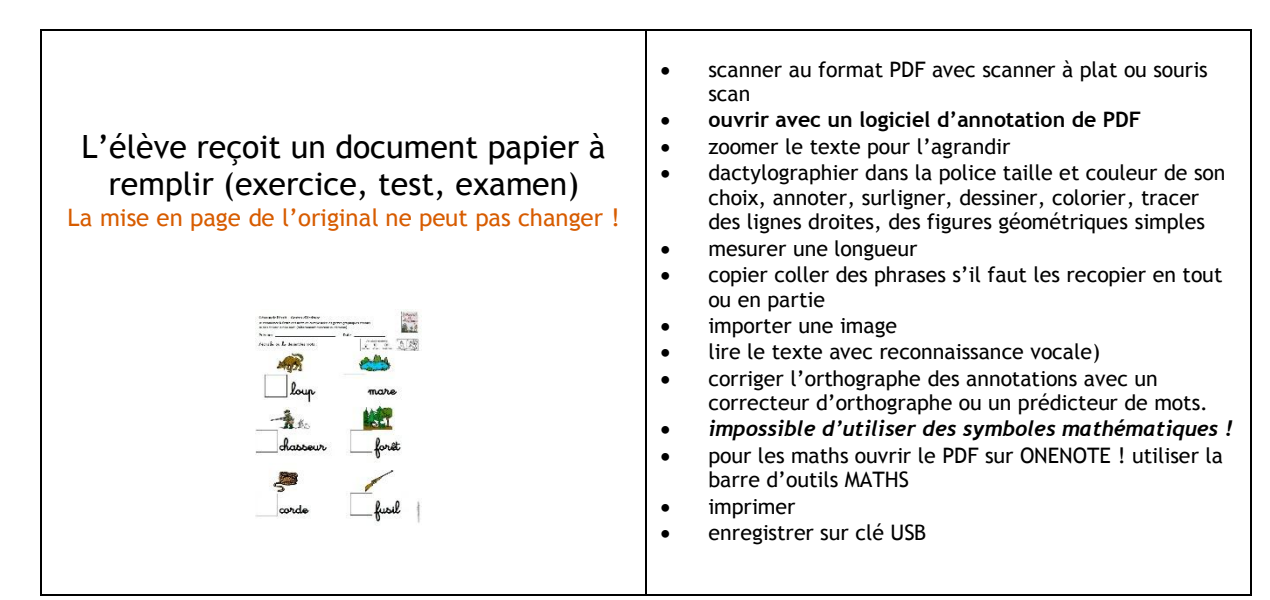

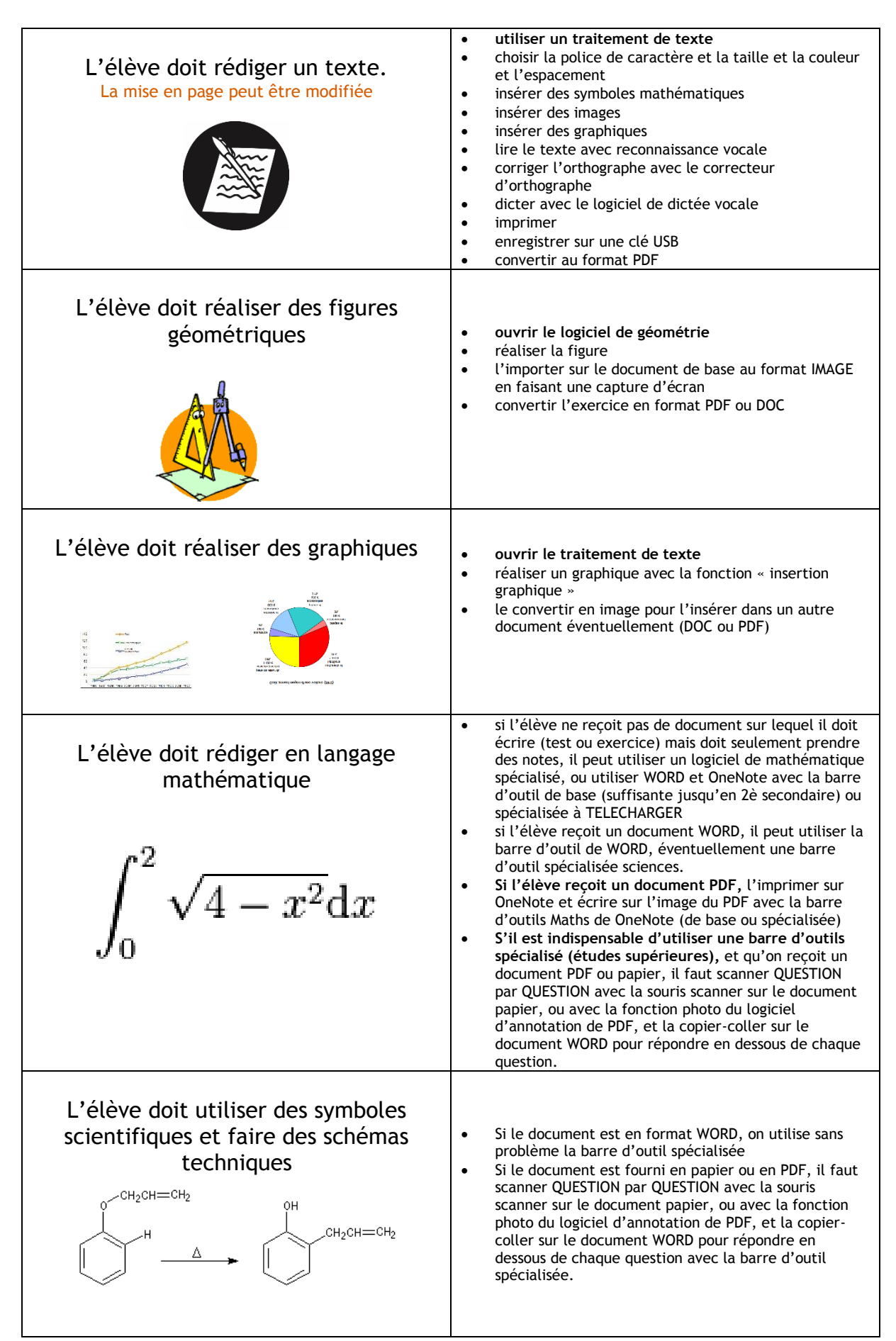

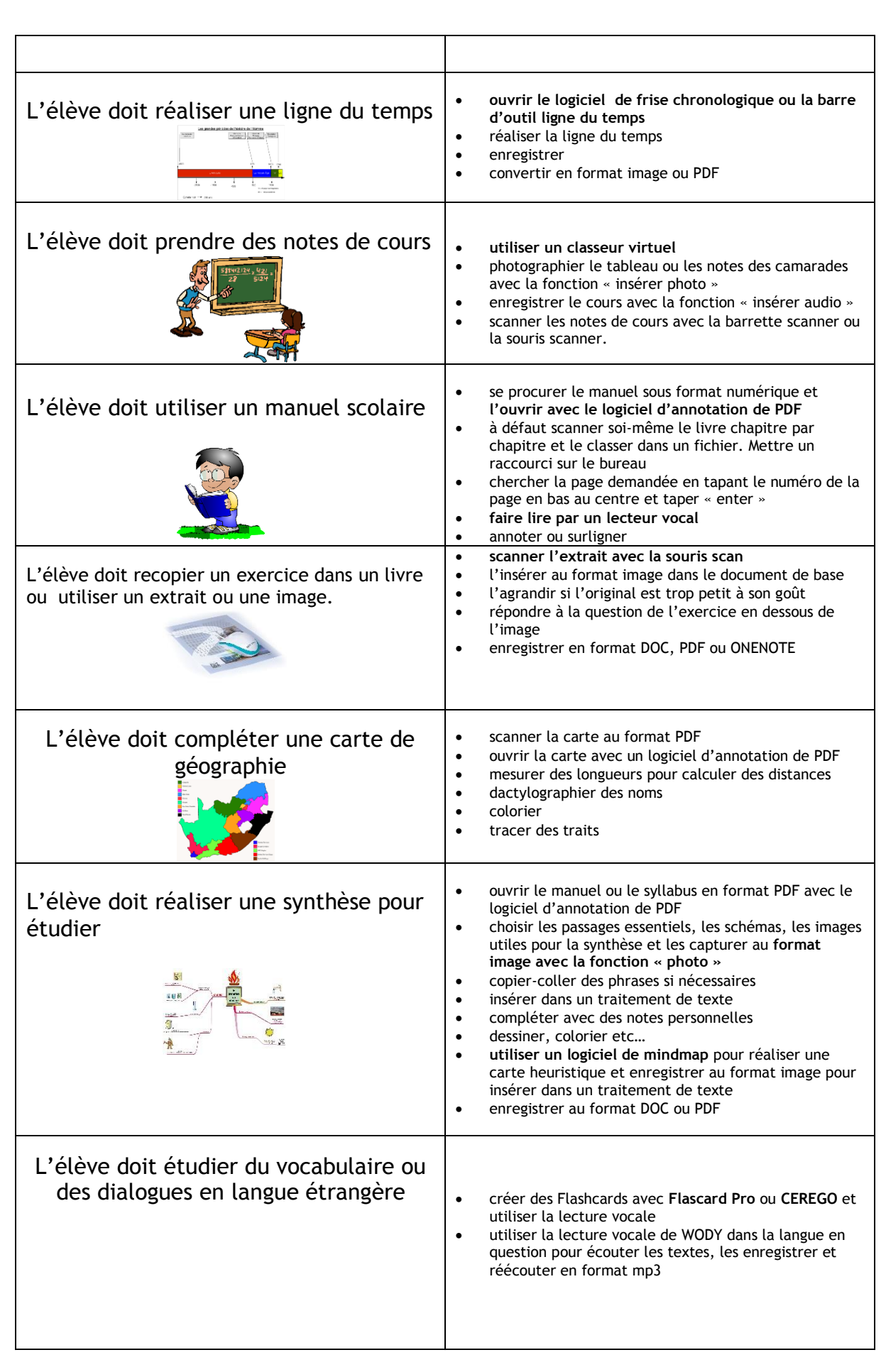

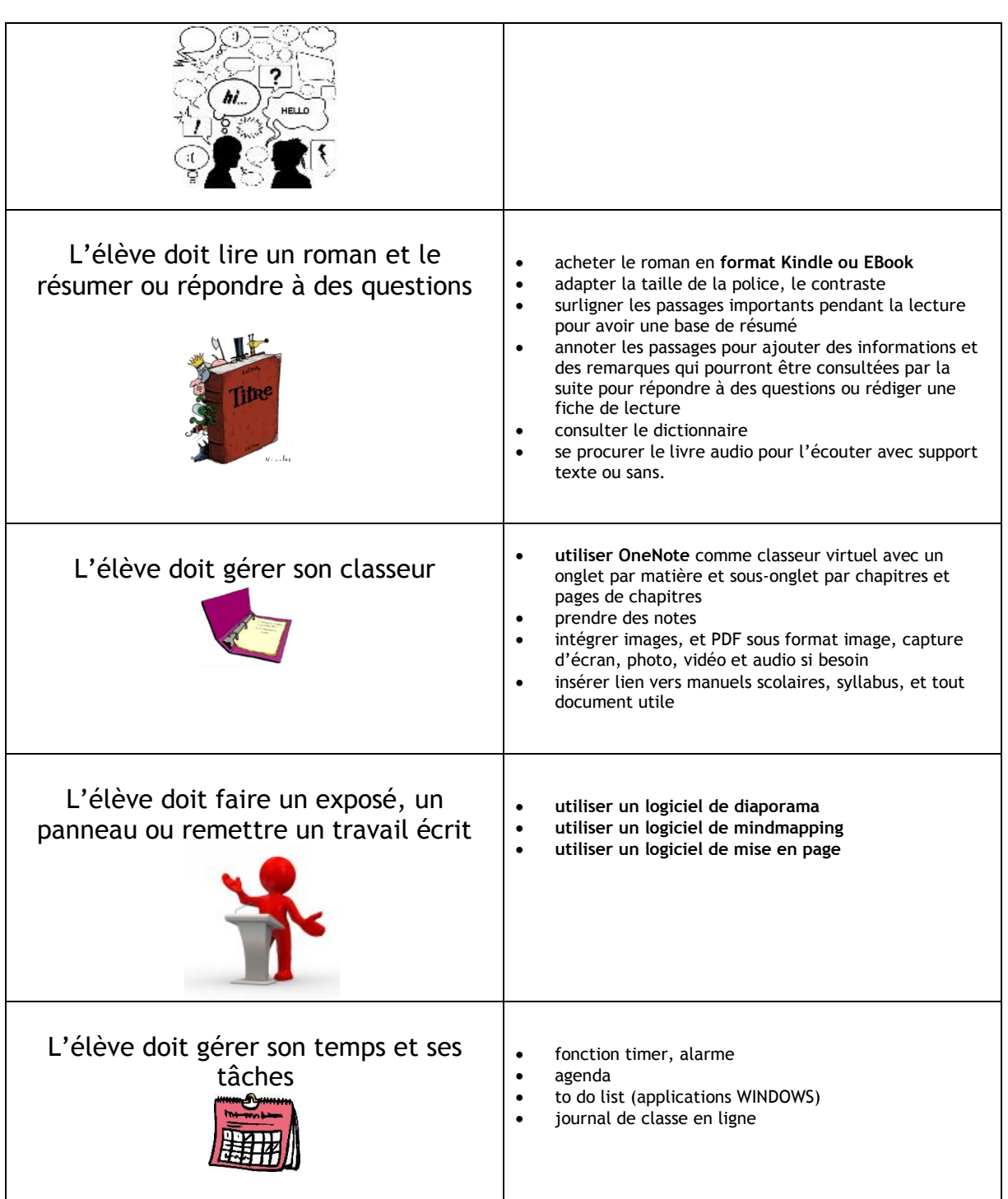

## **Suggestion de logiciels**

### (logiciels gratuits en vert)

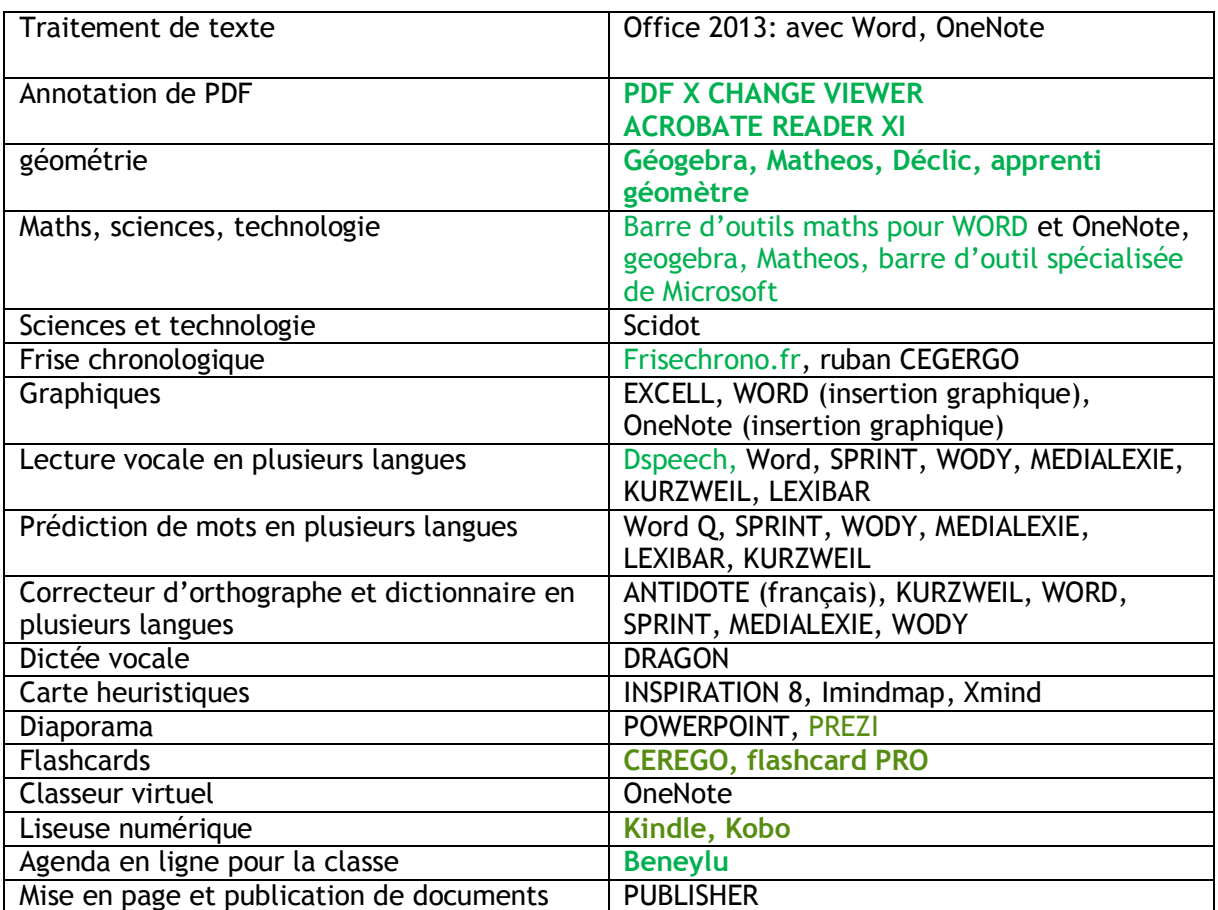

#### Où trouver les logiciels gratuits ?

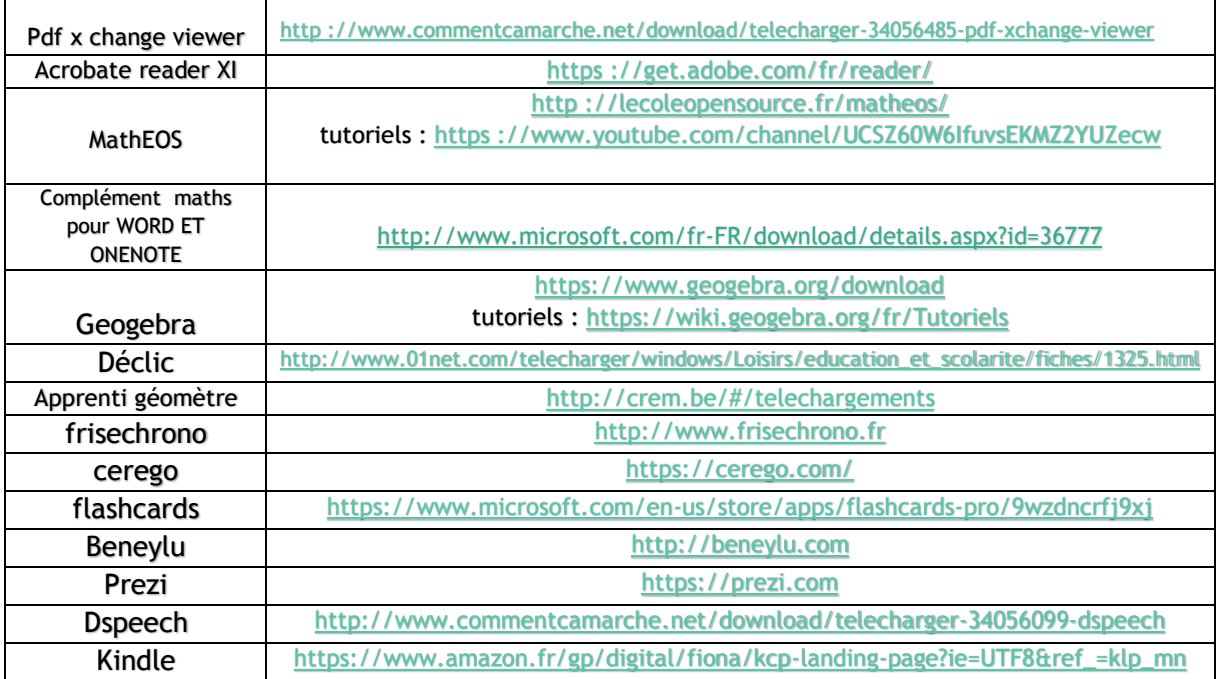

### Logiciels payants

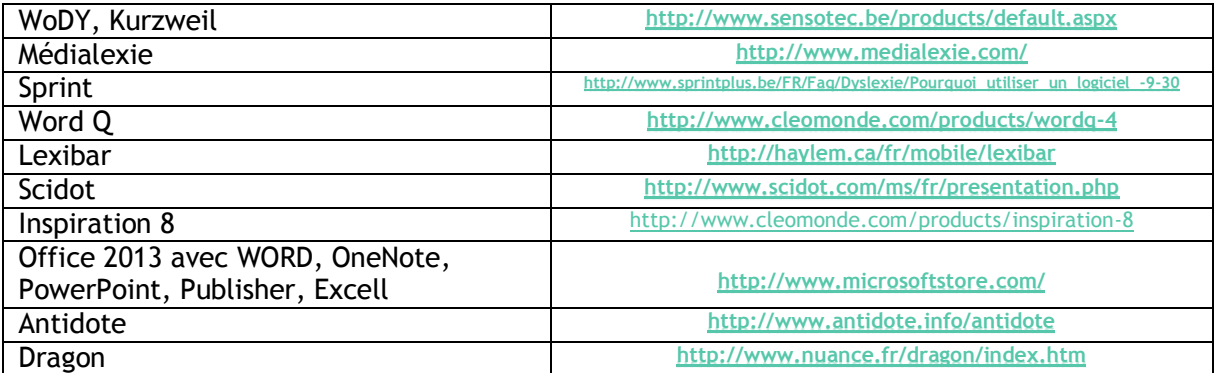

## **Xavière Remacle – pour en savoir plus :**

**<https://www.facebook.com/Surface-DYS-à-lécole-785180171543086/>**